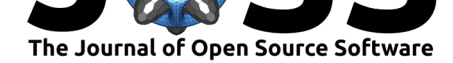

# pyuvdata: an interface for astronomical interferometeric datasets in python

Bryna J. Hazelton<sup>1, 2</sup>, Daniel C. Jacobs<sup>3</sup>, Jonathan C. Pober<sup>4</sup>, and **Adam P. Beardsley**<sup>3</sup>

**1** University of Washington, eScience Institute **2** University of Washington, Physics Department **3** Arizona State University, School of Earth and Space Exploration **4** Brown University, Physics

## **Summary**

There are several standard formats for astronomical interferometric data, but converting between them in a stable and repeatable way has historically been very challenging. This is partly because of subtle assumptions in the implementations of the formats and the complexity of the mathematical relationships between the different formats (e.g. drift mode vs phased data) and partly because data analysis for individual telescopes typically used just one of the standards along with the associated analysis code. New low frequency instruments (e.g. MWA (http://www.mwatelescope.org/), PAPER (http://eor.berkeley.edu/), HERA (http://reionization.org/)), have required custom analysis and simulation software that rely on a range of different file formats. pyuvdata was designed to facilitate interoperability between these instruments and codes by providing high quality, well documented conversion routines as well as an interface to interact with interferometric data and simulations directly in python.

pyuvdata currently supports reading and writing uvfits (Greisen 2016) and miriad (Sault, Teuben, and Wright 1995) files and reading FHD (Sullivan et al. 2012) visibility save files.

# **References**

Greisen, Eric W. 2016. "AIPS Fits File Format." AIPS Memo 117. National Radio Astronomy Observatory. http://www.aips.nrao.edu/aipsmemo.html.

Sault, R. J., P. J. Teuben, and M. C. H. Wright. 1995. "A Retrospective View of MIRIAD." In *Astronomical Data Analysis Software and Systems Iv*, edited by R. A. Shaw, H. E. Payne, and J. J. E. Hayes, 77:433. Astronomical Society of the Pacific Conference Series. http://www.atnf.[csiro.au/computing/software/miriad/.](http://www.aips.nrao.edu/aipsmemo.html)

Sullivan, I. S., M. F. Morales, B. J. Hazelton, W. Arcus, D. Barnes, G. Bernardi, F. H. Briggs, et al. 2012. "Fast Holographic Deconvolution: A New Technique for Precision Radio [Interferometry" 759 \(November\): 17. doi:10.1088/0004-6](http://www.atnf.csiro.au/computing/software/miriad/)37X/759/1/17.

## **DOI:** 10.21105/joss.00140 Department

### **Software**

- Review &
- [Repository](https://doi.org/10.21105/joss.00140) C
- Archive

#### **Licence**

Autho[rs of JOSS](https://github.com/HERA-Team/pyuvdata) papers retain copyright and release the work under a [Creativ](http://dx.doi.org/10.5281/zenodo.297348)e Commons Attribution 4.0 International License (CC-BY).